# **Linearna regresija**

Boštjan Mavrič

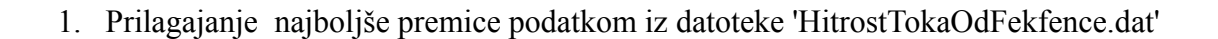

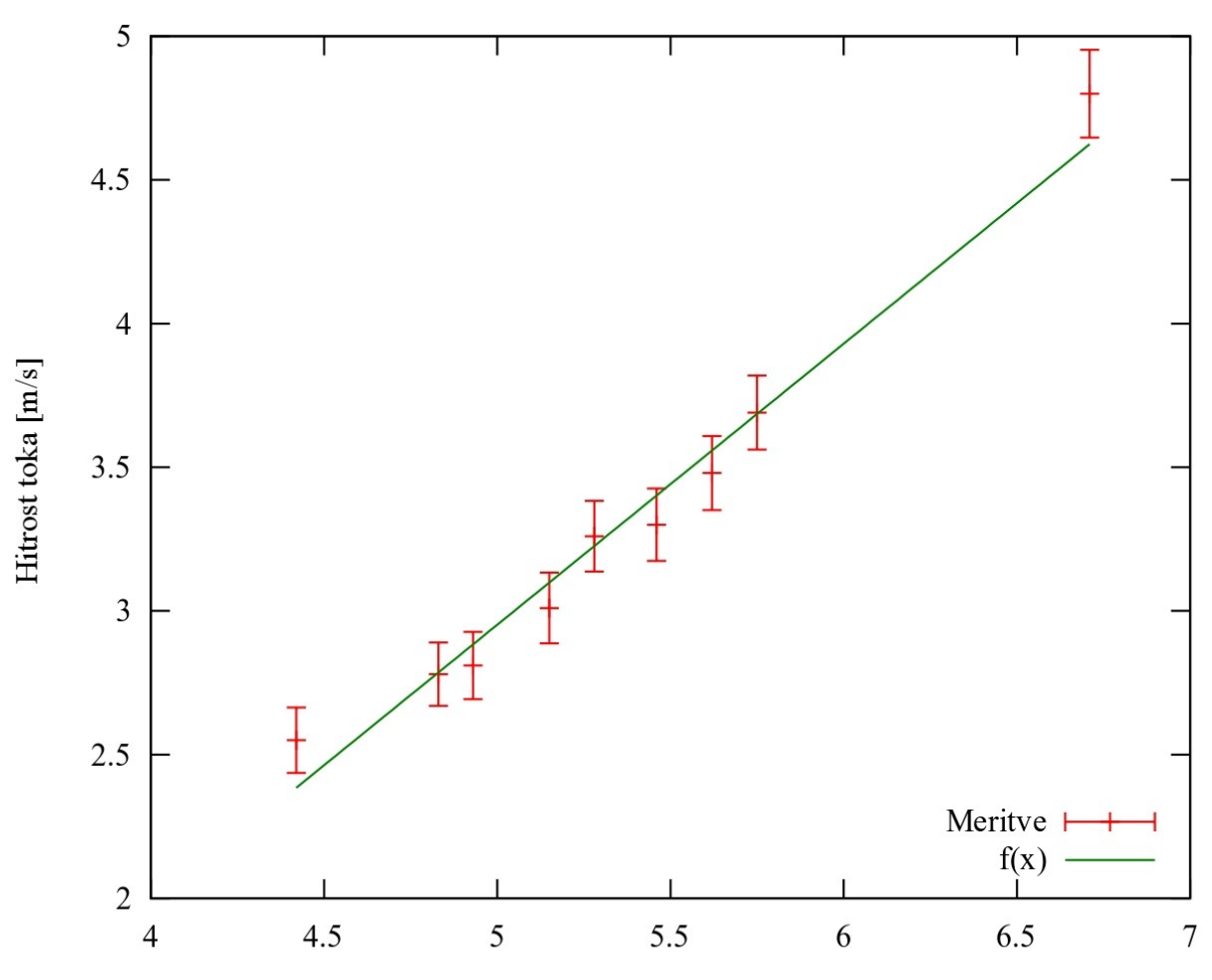

Frekfenca rotorja [Hz]

Uporabil sem Gnuplot in z ukazom 'fit' dobil narisano premico. Enačba premice:

 $f(x) = kx + n$ *k*=0.978093 *n*=−1.93864

Pri računanju testa hi – kvadrat sem opazil, da formula zapisana v navodilih ni pravilna, saj rezultat ni bila brezdimenzijska količina. NA spletu sem tako našel pravo obliko:

$$
\chi^2 = \sum_{i=1}^n \left( \frac{y_i - kx_i - n}{\sigma} \right)^2
$$

Po tej formuli sem izračunal  $\chi^2$  in dobil vrednost:

# $\chi^2$ =5.437

Vrednost je v pričakovanih mejah *m*±2m , kar kaže na dobro ujemanje premice s podatki.

## 2. Najboljša premica za oblak podatkov o učinkovanju zdravila Mirabilitin:

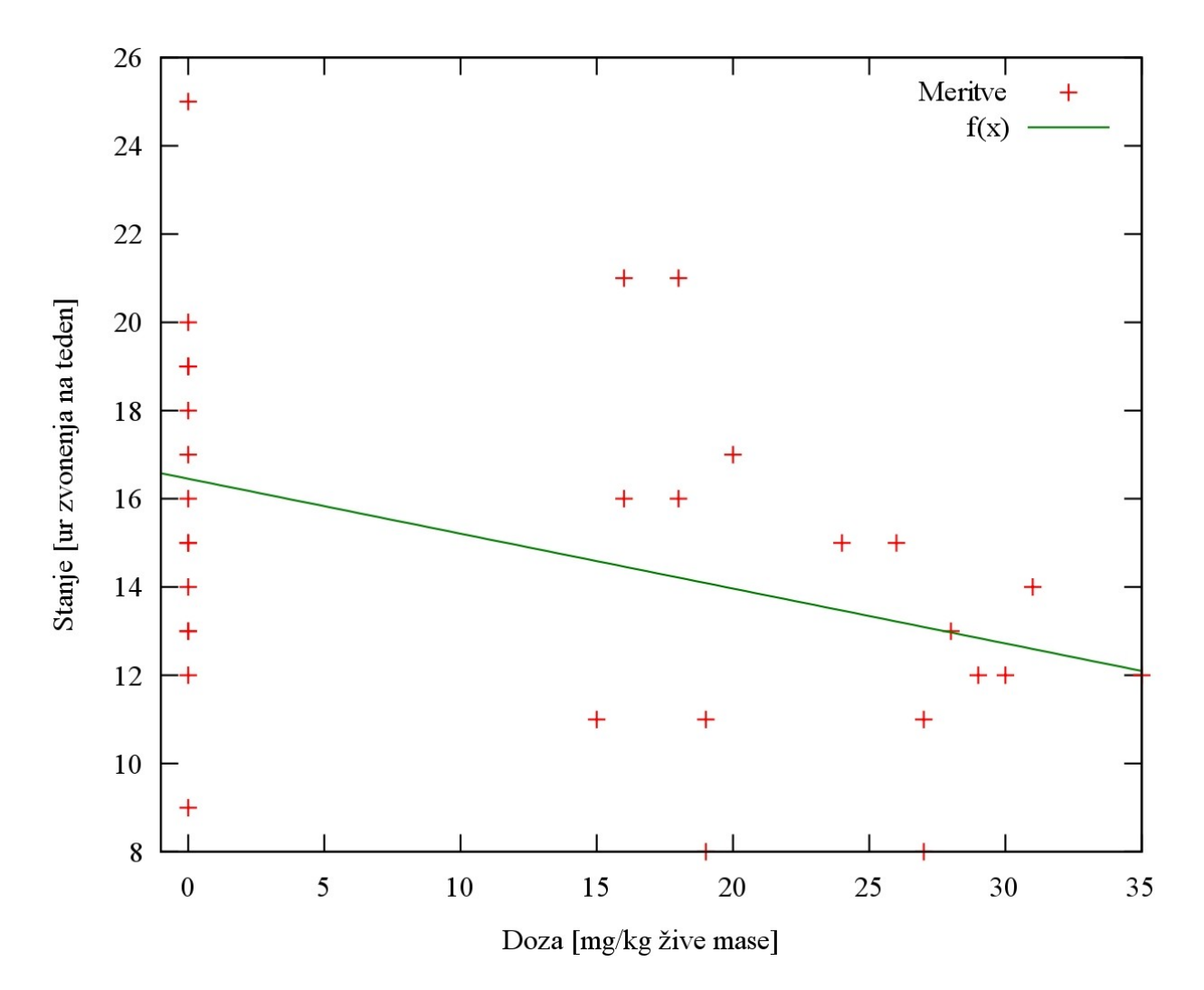

Uporabil sem Gnuplot in z ukazom 'fit' dobil narisano premico. Enačba vrisane premice:

 $f(x) = -0.1248x+16,45$ 

#### 3. Prilagajanje eksponentne krivulje podatkom iz 'Interval.dat'

Izračunal sem novo spremenljivko: ln *(w)* in dobljenim točkam poiskal najboljšo premico. Intrevale, kjer je bila w = 0 sem moral izpustiti, saj funkcija  $ln(x)$  tam ni definirana.

Dobil sem naslednji graf:

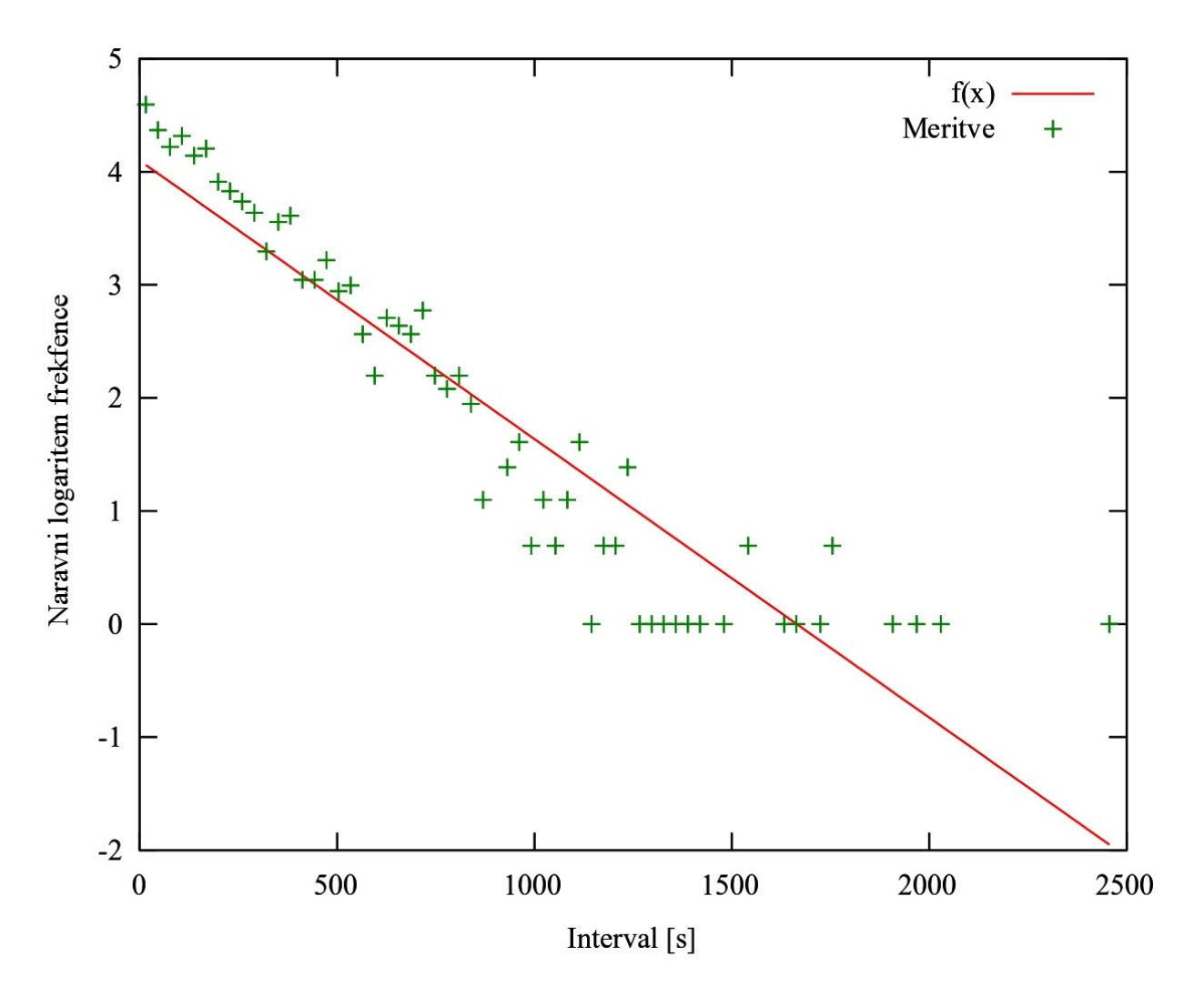

Enačba premice:

$$
f(x)=kx+n
$$

$$
k=-0.00246
$$

$$
n=4.09841
$$

Točkam histograma ustreza funkcija oblike:

$$
G(x) = Ae^{-\lambda *x}
$$

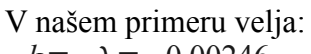

 $k=-\lambda=-0.00246$ 

 $A = e^n = 60.2444$ 

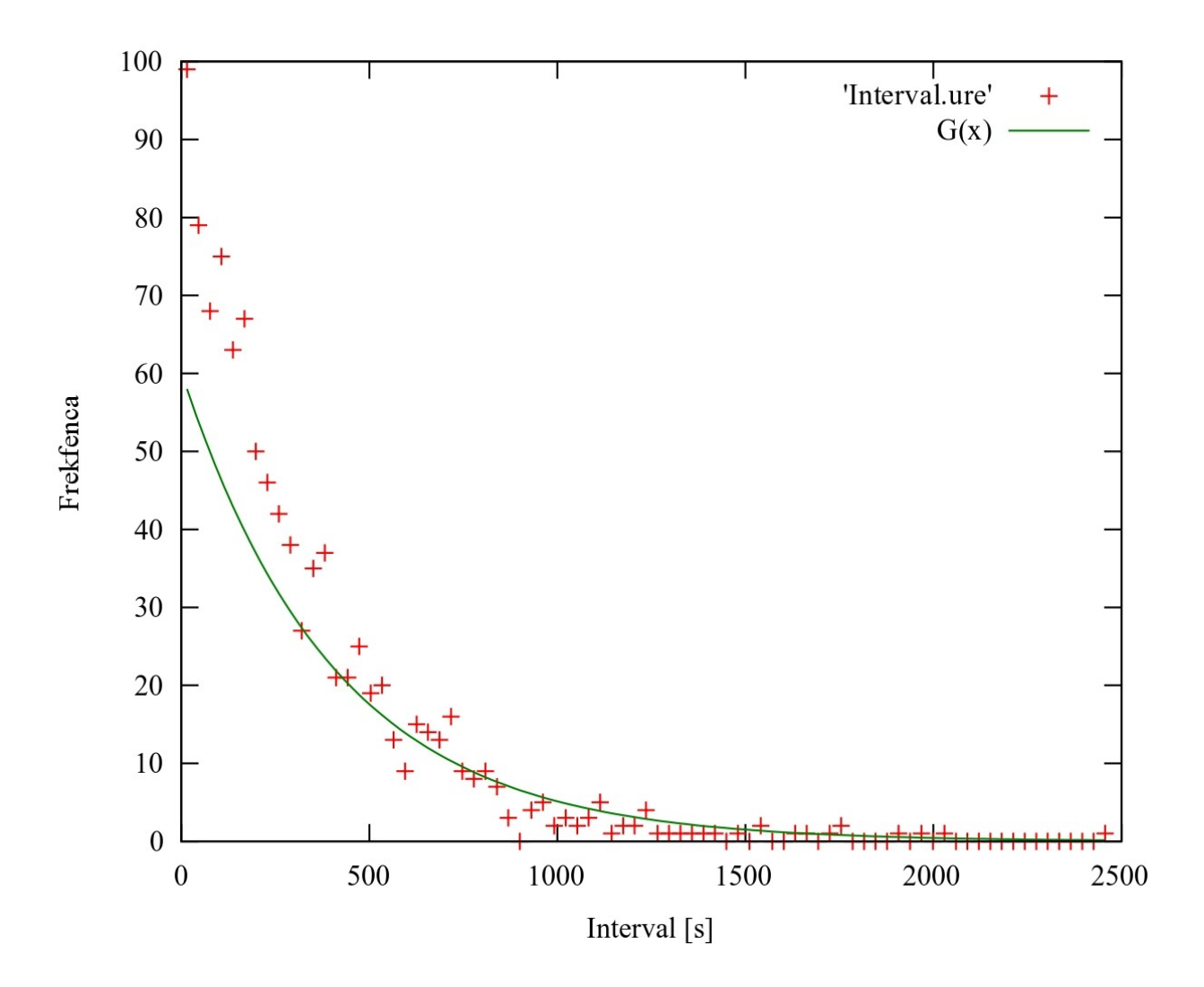

## 4. Prilagajanje sigmoidne krivulje podatkom iz datoteke 'Adrenalin.dat'

Najprej sem preoblikoval predpis za sigmoidno funkcijo in dobil izraz:

$$
\frac{F_{\text{max}}}{F} = a \frac{1}{c} + 1
$$

Vidimo, da je iz te zveze nemogoče določiti *F max* , saj poznamo le razmerje *F*  $\frac{1}{F_{max}}$ .

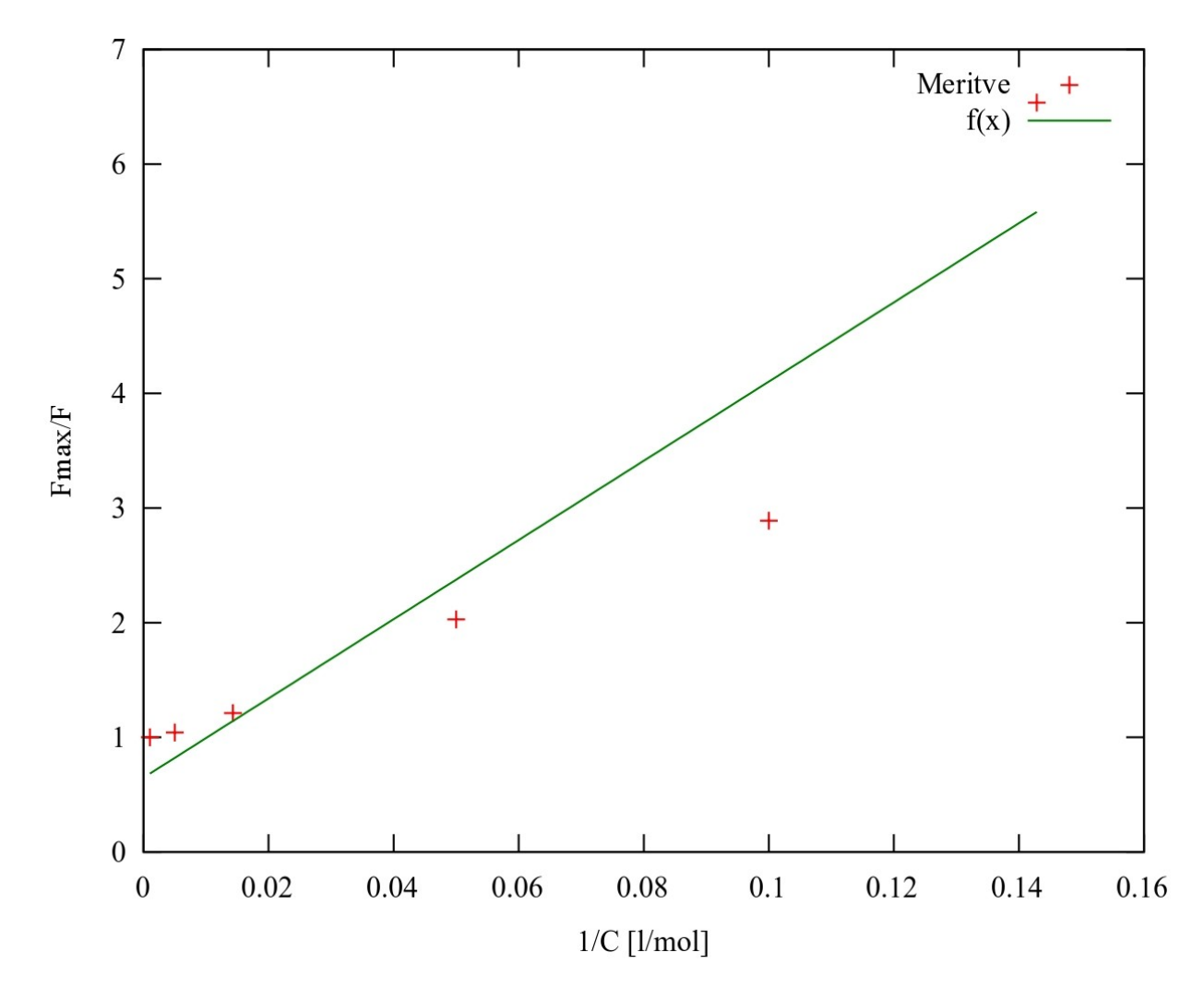

 $f(x) = kx + n$ 

*k*=34.5392 *n*=0.648524

V našem primeru:

$$
\frac{F}{F_{max}} = \frac{c}{a+c}
$$

## *a*=*k*=34.539

Dobimo funkcijo, ki se dobro prilega meritvam:

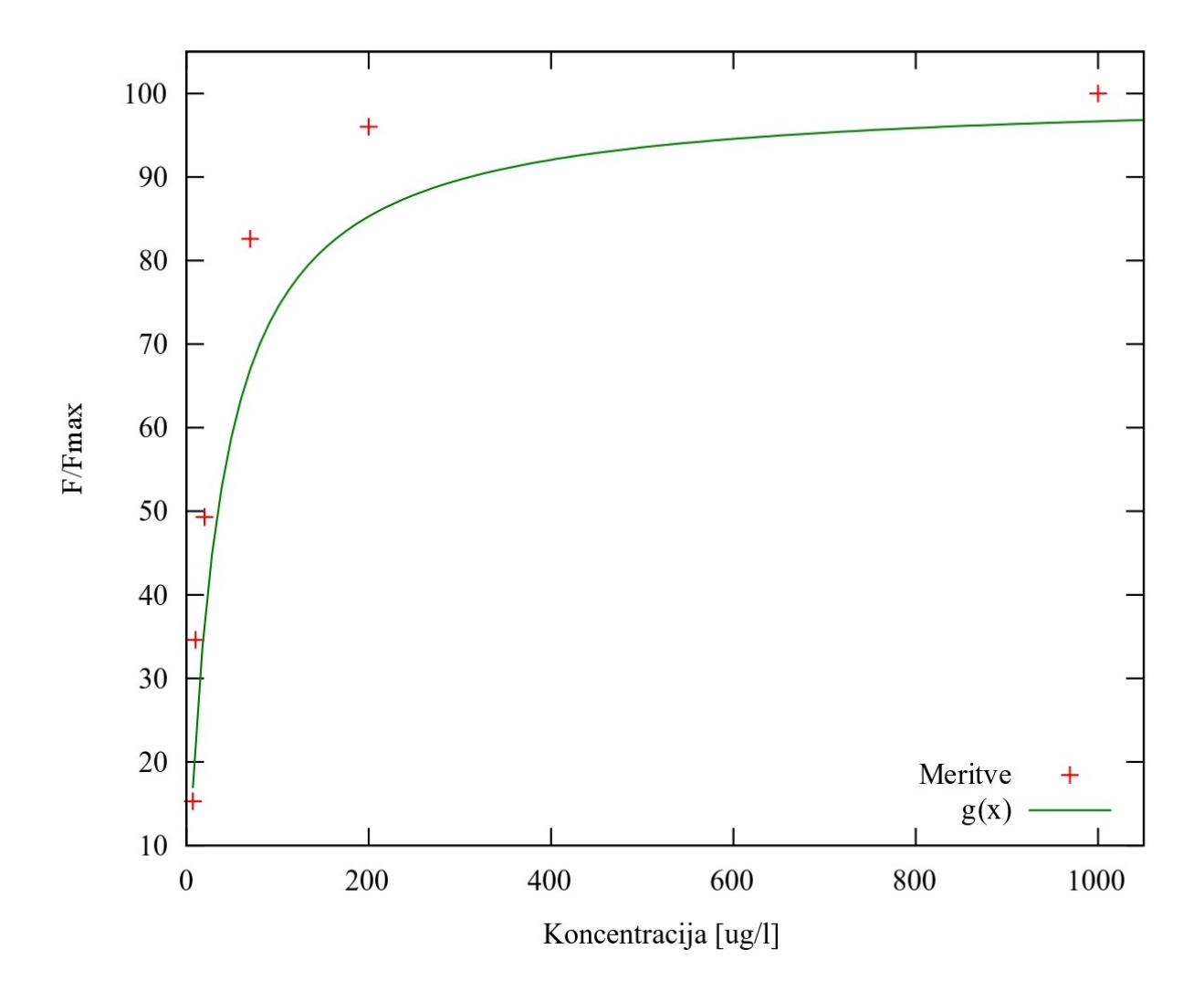